# survcomp: a package for performance assessment and comparison for survival analysis

Benjamin Haibe-Kains<sup>1</sup>, Markus Schröder<sup>2</sup>, Catharina Olsen<sup>3</sup>, Christos Sotiriou<sup>4</sup>, Gianluca Bontempi<sup>3</sup>, and John Quackenbush<sup>5,6</sup>

<sup>1</sup>Bioinformatics and Computational Genomics Laboratory, Princess Margaret Cancer Center, University Health Network, Toronto, Ontario, Canada <sup>2</sup>UCD School of Biomolecular and Biomedical Science, Conway Institute, University College Dublin, Belfield, Dublin, Ireland <sup>3</sup>Machine Learning Group, Université Libre de Bruxelles <sup>4</sup>Breast Cancer Translational Research Laboratory, Institut Jules Bordet, Université Libre de Bruxelles <sup>5</sup>Computational Biology and Functional Genomics Laboratory, Dana-Farber Cancer Institute, Harvard School of Public Health <sup>6</sup>Center for Cancer Computational Biology, Dana-Farber Cancer Institute

### April 16, 2015

## **Contents**

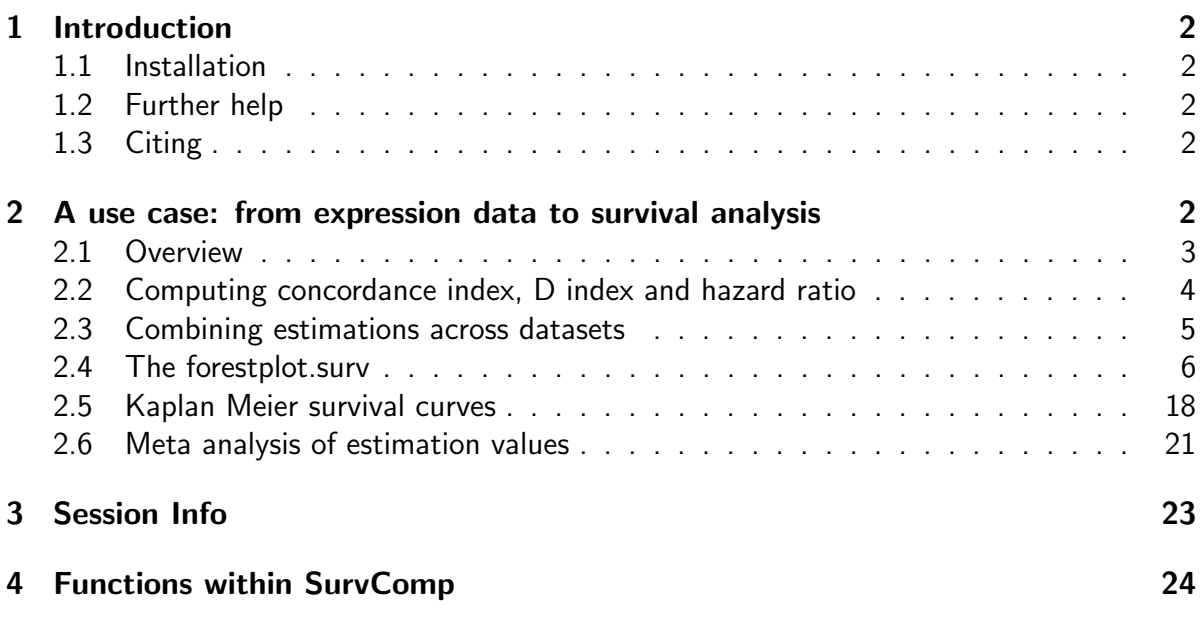

## <span id="page-1-0"></span>1 Introduction

The SurvComp package is providing functions to assess and to statistically compare the performance of risk prediction (survival) models. It includes (i) implementation of stateof-the-art statistics developed to measure the performance of risk prediction models and (ii) to combine these statistics estimated from multiple datasets using a meta-analytical framework, functions (iii) to visualize those measurements in a clear and compact way, and (iv) to statistically compare the performance of competitive models.

### <span id="page-1-1"></span>1.1 Installation

SurvComp requires that survival, ipred, prodlim, survivalROC, SuppDists, bootstrap and R  $(>= 2.3.0)$  are installed. These should be installed automatically when you install *SurvComp*. To install SurvComp, source biocLite from bioconductor:

```
> source("http://bioconductor.org/biocLite.R")
```

```
> biocLite("survcomp")
```
Load the SurvComp, into your current workspace:

> library(survcomp)

### <span id="page-1-2"></span>1.2 Further help

To view the SurvComp description and a summary of all the functions within SurvComp, type the following:

```
> library(help=survcomp)
```
## <span id="page-1-3"></span>1.3 Citing

We are delighted if you use this package. Please do email us if you find a bug or have a suggestion. We would be very grateful if you could cite:

B. Haibe-Kains, C. Desmedt, C. Sotiriou and G. Bontempi (2008) A comparative study of survival models for breast cancer prognostication based on microarray data: does a single gene beat them all? Bioinformatics  $24(19):2200-2208$ .

## <span id="page-1-4"></span>2 A use case: from expression data to survival analysis

We will very briefly demonstrate some of the functions in *SurvComp*. We use the breast-CancerData datafile for demonstration purposes, it includes subsets of the datasets breast-CancerMAINZ, breastCancerTRANSBIG, breastCancerUPP, breastCancerUNT, breastCancerVDX and *breastCancerNKI*, available as experimental datapackages on Bioconductor. The six

datasets in breastCancerData contain the genes AURKA (also known as STK6, STK7, or STK15), PLAU (also known as uPA), STAT1, VEGF, CASP3, ESR1, and ERBB2, as introduced by Desmedt et al. 2008 [\[1\]](#page-24-0). The seven genes represent the proliferation, tumor invasion/metastasis, immune response, angiogenesis, apoptosis phenotypes, and the ER and HER2 signaling, respectively.

#### <span id="page-2-0"></span>2.1 Overview

To use the ExpressionSet object we have to load the *Biobase* package. We also make use of the package xtable in order to visualize some of the results as tables in this Vignette.

```
> library(Biobase)
```

```
> library(xtable)
```

```
> library(rmeta)
```

```
> library(xtable)
```
Loading the breastCancerData object will results in 6 new objects. If you execute 1s() you will see mainz7g,transbig7g, upp7g, unt7g, vdx7g and nki7g. More details about these datasets are available in the breastCancerData manpage (?breastCancerData).

```
> data(breastCancerData)
> mainz7g
ExpressionSet (storageMode: lockedEnvironment)
assayData: 7 features, 200 samples
  element names: exprs
protocolData: none
phenoData
  sampleNames: MAINZ_BC6001 MAINZ_BC6002 ... MAINZ_BC6232 (200 total)
  varLabels: samplename dataset ... e.os (21 total)
  varMetadata: labelDescription
featureData
  featureNames: 205225_at 216836_s_at ... 202763_at (7 total)
  fvarLabels: probe Gene.title ... GO.Component.1 (22 total)
  fvarMetadata: labelDescription
experimentData: use 'experimentData(object)'
  pubMedIds: 18593943
Annotation: hgu133a
```
Before we can start the analysis, we have to define the annotation for the mentioned seven genes, the datasets we use and a few help-variables. We define the gene symbol list (gsList), the entrez-gene ID list (gidList), the probe names for the Agilent microarray (probesNKI), the probe names for the Affymetrix microarray (probesAffy), a list containing the dataset

|               | Gene Symbol       | Gene ID | Probes Agilent | Probes Affy |
|---------------|-------------------|---------|----------------|-------------|
|               | est1              | 2099    | NM_000125      | 205225_at   |
| $\mathcal{P}$ | erbb <sub>2</sub> | 2064    | NM_004448      | 216836_s_at |
| 3             | aurka             | 6790    | NM_003600      | 208079_s_at |
| 4             | plau              | 5328    | NM_002658      | 211668_s_at |
| 5             | vegfa             | 7422    | NM_003376      | 211527_x_at |
| 6             | stat1             | 6772    | NM_007315      | 209969_s_at |
|               | $\cos p3$         | 836     | NM_004346      | 202763_at   |

<span id="page-3-1"></span>Table 1: Overview of the annotation of the seven genes.

names (datasetList), spaces for displaying the text in the forestplot at the right place (myspace and mybigspace) and tc for setting the censored time to 10 years. We converted the gene symbols for each gene to lowercase for better separation from the datasets. Table [1](#page-3-1) gives an overview of the gene annotation.

```
> gsList <- tolower(fData(mainz7g)[,"Gene.symbol"])
> gidList <- fData(mainz7g)[,"Gene.ID"]
> probesNKI <- as.character(fData(nki7g)[,"probe"])
> probesAffy <- fData(mainz7g)[,"probe"]
> datasetList <- c("MAINZ","TRANSBIG","UPP","UNT","VDX","NKI","","Overall")
> myspace <- " "
> mybigspace <- " "
> tc <- 10 * 365
```
#### <span id="page-3-0"></span>2.2 Computing concordance index, D index and hazard ratio

To compute the concordance index [\[2,](#page-24-1) [3\]](#page-24-2) for each gene in each dataset, we have to call the concordance.index()) function for each dataset. See '?concordance.index' for details. The following command shows the computation of the concordance index for each gene in the mainz7g dataset.

```
> cindexall.mainz.small <- t(apply(X=exprs(mainz7g), MARGIN=1, function(x, y, z) { tt
```
To compute the D index [\[4\]](#page-24-3) for each gene in each dataset, we have to call the D. index()) function. See '?D. index' for details. The following command shows the computation of the D index for each gene in the mainz7g dataset.

```
> dindexall.mainz.small <- t(apply(X=exprs(mainz7g), MARGIN=1, function(x, y, z) {
+ tt <- D.index(x=x, surv.time=y, surv.event=z, na.rm=TRUE);
+ return(c("dindex"=tt$d.index, "dindex.se"=tt$se, "lower"=tt$lower, "upper"=tt$u
```

```
+ y=pData(mainz7g)[ ,"t.dmfs"], z=pData(mainz7g)[ ,"e.dmfs"]))
```

|                 | Min     | Max   |
|-----------------|---------|-------|
| MAINZ           | 4.05    | 14.57 |
| <b>TRANSBIG</b> | 4.87    | 15.18 |
| UPP             | 4.13    | 11.22 |
| UNT             | $-5.04$ | 3.77  |
| <b>VDX</b>      | 2.77    | 15.61 |
| NKI             | $-1.62$ | 0.93  |

<span id="page-4-1"></span>Table 2: Overview of the gene expression ranges in the six datasets.

To compute the hazard ratio [\[5\]](#page-24-4) for each gene in each dataset, we have to call the hazard.ratio()) function. See ?hazard.ratio for details. Before we compute the hazard ratio, we have to rescale the gene expression data for each dataset to a comparable scale, since the Affymetrix and Agilent microarrays have a different range of their gene expression, which would affect the hazard ratio computation. Table [2](#page-4-1) gives an overview of the gene expression ranges in the six datasets that are included in breastCancerData.

Therefore we use the following function to rescale the gene expression values to lie approximately in [-1,1], robust to extreme values (possibly outliers).

```
> rescale <- function(x, na.rm=FALSE, q=0.05) {
+ ma <- quantile(x, probs=1-(q/2), na.rm=na.rm)
+ mi <- quantile(x, probs=q/2, na.rm=na.rm)
   x \leftarrow (x - mi) / (ma - mi)+ return((x - 0.5) * 2)+ }
```
The following command shows the rescaling and the computation of the hazard ratio for each gene in the mainz7g dataset.

```
> hratio.mainz.small <- t(apply(X=rescale(exprs(mainz7g), q=0.05, na.rm=TRUE), MARGI
+ tt <- hazard.ratio(x=x, surv.time=y, surv.event=z, na.rm=TRUE);
+ return(c("hratio"=tt$hazard.ratio, "hratio.se"=tt$se, "lower"=tt$lower, "upper"
+ y=pData(mainz7g)[ ,"t.dmfs"], z=pData(mainz7g)[ ,"e.dmfs"]))
```
To get an overall estimate over all datasets for the concordance index from each gene, we iterate over all the concordance indices of all datasets and combine them with the combine.est() function [\[6\]](#page-24-5) and recalculate the lower- and upper border accordingly. We do that for the D indices and the hazard ratios in the same way.

#### <span id="page-4-0"></span>2.3 Combining estimations across datasets

```
> tt <- as.data.frame(NULL)
> for(i in 1:7){
```

|       | cindex | cindex.se | lower | upper |
|-------|--------|-----------|-------|-------|
| est1  | 0.46   | 0.02      | 0.43  | 0.49  |
| erbb2 | 0.50   | 0.02      | 0.47  | 0.53  |
| aurka | 0.64   | 0.01      | 0.62  | 0.67  |
| plau  | 0.52   | 0.01      | 0.49  | 0.55  |
| vegfa | 0.56   | 0.01      | 0.53  | 0.59  |
| stat1 | 0.53   | 0.01      | 0.51  | 0.56  |
| casp3 | 0.52   | 0.01      | 0.50  | 0.55  |

<span id="page-5-1"></span>Table 3: Combined concordance indices of each gene for the six datasets.

```
+ tt <- rbind(
+ tt,combine.est(
+ x=cbind( cindexall.mainz.small[i,"cindex"],
+ cindexall.transbig.small[i,"cindex"],
+ cindexall.upp.small[i,"cindex"],
+ cindexall.unt.small[i,"cindex"],
+ cindexall.vdx.small[i,"cindex"],
+ cindexall.nki.small[i,"cindex"]),
+ x.se=cbind (cindexall.mainz.small[i,"cindex.se"],
+ cindexall.transbig.small[i,"cindex.se"],
+ cindexall.upp.small[i,"cindex.se"],
+ cindexall.unt.small[i,"cindex.se"],
+ cindexall.vdx.small[i,"cindex.se"],
+ cindexall.nki.small[i,"cindex.se"]), na.rm=TRUE)
+ )
+ }
> tt$lower <- tt$estimate + qnorm(0.025, lower.tail=TRUE) * tt$se
> tt$upper <- tt$estimate + qnorm(0.025, lower.tail=FALSE) * tt$se
> rownames(tt) <- gsList
> colnames(tt) <- c("cindex","cindex.se","lower","upper")
> ccindex \leq tt
```
The combined concordance indices for the six datasets are shown in table [3.](#page-5-1) The combined log2 D indices for the six datasets are shown in table [4.](#page-6-0) The combined log2 hazard ratios for the six datasets are shown in table [5.](#page-6-1)

#### <span id="page-5-0"></span>2.4 The forestplot.surv

To display the combined concordance indices of each genes over all datasets, we use the forestplot.surv() function [\[7\]](#page-24-6). The resulting forestplot for all concordance indices is:

|       | dindex  | dindex.se | lower   | upper |
|-------|---------|-----------|---------|-------|
| est1  | $-0.17$ | $-3.64$   | $-0.45$ | 0.07  |
| erbb2 | 0.09    | $-3.62$   | $-0.14$ | 0.29  |
| aurka | 0.96    | $-3.66$   | 0.84    | 1.07  |
| plau  | 0.24    | $-3.63$   | 0.03    | 0.42  |
| vegfa | 0.45    | $-3.65$   | 0.28    | 0.61  |
| stat1 | 0.19    | $-3.69$   | $-0.01$ | 0.37  |
| casp3 | 0.19    | $-3.66$   | $-0.02$ | 0.37  |

Table 4: Combined log2 D indices of each gene for the six datasets.

<span id="page-6-0"></span>

|       | hratio  | hratio.se | lower   | upper   |
|-------|---------|-----------|---------|---------|
| est1  | $-0.27$ | $-3.63$   | $-0.57$ | $-0.01$ |
| erbb2 | 0.38    | $-3.11$   | 0.10    | 0.61    |
| aurka | 2.07    | $-2.59$   | 1.95    | 2.18    |
| plau  | 0.84    | $-2.34$   | 0.50    | 1.13    |
| vegfa | 0.93    | $-2.79$   | 0.69    | 1.13    |
| stat1 | 0.48    | $-2.68$   | 0.12    | 0.76    |
| casp3 | 3.24    | $-1.23$   | 3.11    | 3.36    |

<span id="page-6-1"></span>Table 5: Combined log2 hazard ratios of each gene for the six datasets.

```
> labeltext <- cbind(c("Gene Symbol",gsList),c(rep(myspace,8)))
> bs <- rep(0.5, nrow(labeltext))
> r.mean <- c(NA,ccindex$cindex)
> r.lower <- c(NA,ccindex$lower)
> r.upper <- c(NA,ccindex$upper)
> forestplot.surv(labeltext=labeltext, mean=r.mean, lower=r.lower, upper=r.upper, zer
+ align=c("l"), graphwidth=unit(2, "inches"), x.ticks=seq(0.4,0.7,0.05), xlab=pas
+ col=meta.colors(box="royalblue", line="darkblue", zero="darkred"), box.size=bs,
```
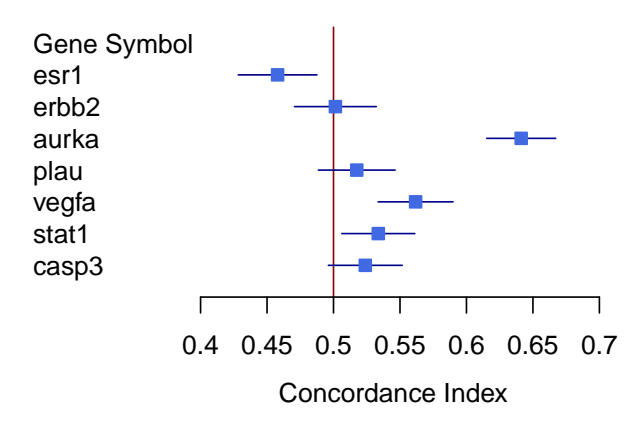

The resulting forestplot for all D indices is:

```
> labeltext <- cbind(c("Gene Symbol",gsList),c(rep(myspace,8)))
> bs <- rep(0.5, nrow(labeltext))
> r.mean <- c(NA,log2(cdindex$dindex))
> r.lower <- c(NA,log2(cdindex$lower))
> r.upper <- c(NA,log2(cdindex$upper))
> forestplot.surv(labeltext=labeltext, mean=r.mean, lower=r.lower, upper=r.upper, zer
+ align=c("l"), graphwidth=unit(2, "inches"), x.ticks=seq(-0.5,1,0.1), xlab=paste
+ col=meta.colors(box="royalblue", line="darkblue", zero="darkred"), box.size=bs,
```
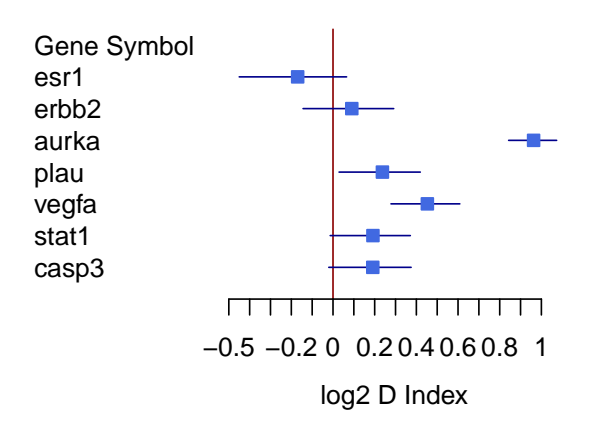

The resulting forestplot for all hazard ratios is:

```
> labeltext <- cbind(c("Gene Symbol",gsList),c(rep(mybigspace,8)))
> bs <- rep(0.5, nrow(labeltext))
> r.mean <- c(NA,log2(chratio$hratio))
> r.lower <- c(NA,log2(chratio$lower))
> r.upper <- c(NA,log2(chratio$upper))
> forestplot.surv(labeltext=labeltext, mean=r.mean, lower=r.lower, upper=r.upper, zer
      align = c("l"), graphwidth=unit(2, "inches"), x.ticks=seq(-0.5,3.5,0.5), xlab=pas
+ col=meta.colors(box="royalblue", line="darkblue", zero="darkred"), box.size=bs,
```
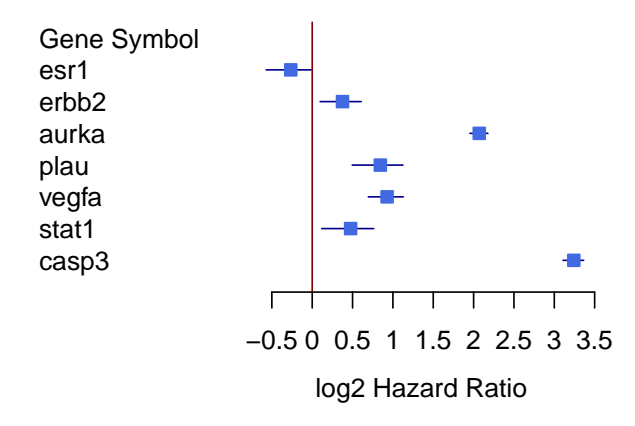

Taking a more specific look, e.g. at the genes AURKA and VEGF, we create the forestplot the same way as before, showing the concordance indices for both genes in each dataset and the combined estimation over all datasets.

```
> tt <- rbind(cindexall.mainz.small[3,],
+ cindexall.transbig.small[3,],
+ cindexall.upp.small[3,],
+ cindexall.unt.small[3,],
+ cindexall.vdx.small[3,],
+ cindexall.nki.small[3,],
+ NA,+ as.numeric(ccindex[3,]))
> rownames(tt) <- datasetList
> tt <- as.data.frame(tt)
> labeltext <- cbind(c("Dataset",datasetList),c(rep(mybigspace,length(datasetList)+1)
> bs <- rep(0.5, nrow(labeltext))
> r.mean <- c(NA,tt$cindex)
> r. lower <-c(NA,tt$lower)
```

```
> r.upper <- c(NA,tt$upper)
> forestplot.surv(labeltext=labeltext, mean=r.mean, lower=r.lower, upper=r.upper, zer
+ align=c("l"), graphwidth=unit(2, "inches"), x.ticks=seq(0.4,0.8,0.05), xlab=pas
+ col=meta.colors(box="royalblue", line="darkblue", zero="darkred"), box.size=bs,
```

```
Dataset
MAINZ
TRANSBIG
UPP
UNT
VDX
NKI
Overall
   0.4 0.45 0.5 0.55 0.6 0.65 0.7 0.75 0.8
              AURKA Concordance Index
```

```
> tt <- rbind(cindexall.mainz.small[5,],
+ cindexall.transbig.small[5,],
+ cindexall.upp.small[5,],
+ cindexall.unt.small[5,],
+ cindexall.vdx.small[5,],
+ cindexall.nki.small[5,],
+ NA,
+ as.numeric(ccindex[5,]))
> rownames(tt) <- datasetList
> tt <- as.data.frame(tt)
> labeltext <- cbind(c("Dataset",datasetList),c(rep(mybigspace,length(datasetList)+1)
> bs <- rep(0.5, nrow(labeltext))
```

```
> r.mean \leq c(NA, tt$cindex)
> r. lower \leq c (NA, tt$lower)
> r.upper <- c(NA,tt$upper)
> forestplot.surv(labeltext=labeltext, mean=r.mean, lower=r.lower, upper=r.upper, zer
+ align=c("l"), graphwidth=unit(2, "inches"), x.ticks=seq(0.4,0.75,0.05), xlab=pa
+ col=meta.colors(box="royalblue", line="darkblue", zero="darkred"), box.size=bs,
```
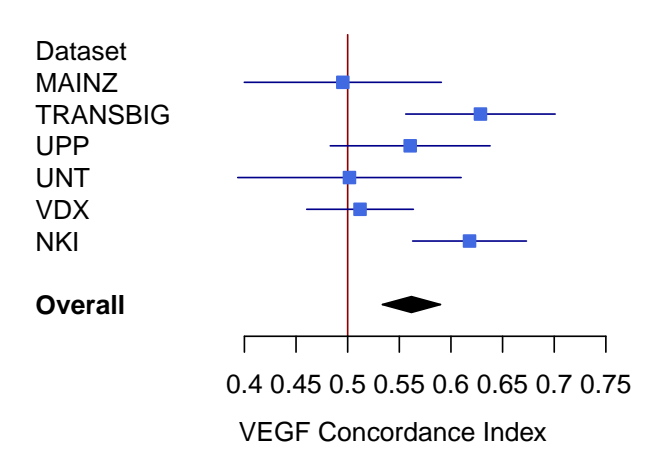

More advanced displaying of the genes AURKA and VEGF in a single forestplot with different colors and labels is possible:

```
> tt <- rbind(cindexall.mainz.small[3,],
+ cindexall.mainz.small[5,],
+ NA,+ cindexall.transbig.small[3,],
+ cindexall.transbig.small[5,],
+ NA,+ cindexall.upp.small[3,],
+ cindexall.upp.small[5,],
```

```
+ NA,+ cindexall.unt.small[3,],
+ cindexall.unt.small[5,],
+ NA,
+ cindexall.vdx.small[3,],
+ cindexall.vdx.small[5,],
+ NA,
+ cindexall.nki.small[3,],
+ cindexall.nki.small[5,],
+ NA,+ as.numeric(ccindex[3,]),
+ as.numeric(ccindex[5,]))
> rownames(tt) <- c("MAINZa", "MAINZv", "a", "TRANSBIGa", "TRANSBIGv", "b", "UPPa", "
> tt <- as.data.frame(tt)
> labeltext <- cbind(c("Dataset", "MAINZ", NA, NA, "TRANSBIG", NA, NA, "UPP", NA, NA,
+ c("Gene", rep(c("aurka","vegf",NA), length(datasetList)-2), c("a
> bs <- rep(0.5, nrow(labeltext))
> r.mean <- c(NA,tt$cindex)
> r. lower \leq c (NA, tt$lower)
> r.upper <- c(NA,tt$upper)
> forestplot.surv(labeltext=labeltext, mean=r.mean, lower=r.lower, upper=r.upper, zer
+ align=c("l"), graphwidth=unit(2, "inches"), x.ticks=seq(0.4,0.8,0.05), xlab=pas
+ col=meta.colors(line=c(rep(c(NA, "darkblue", "seagreen"),7)), zero="firebrick",
+ clip=c(0.3,1), is.summary=(c(rep(FALSE,19), TRUE, TRUE)))
```
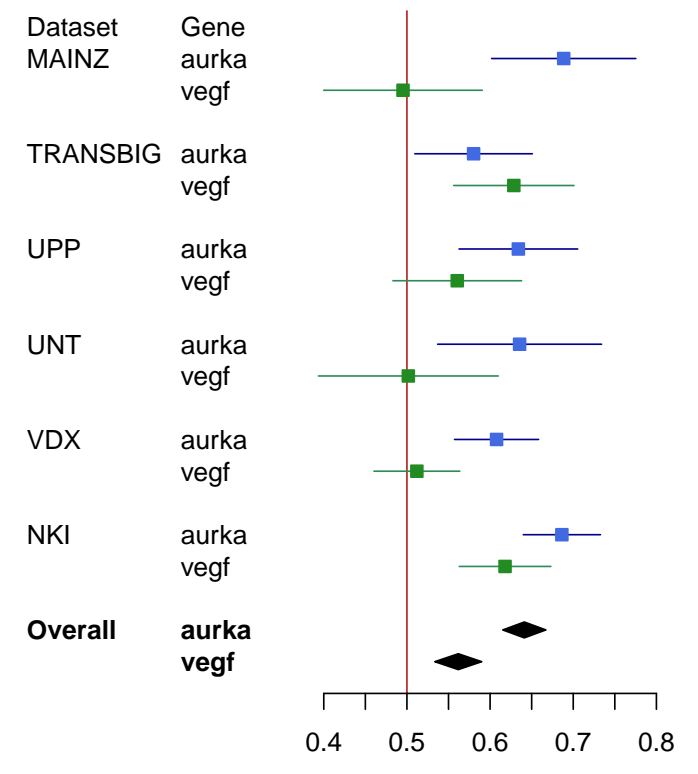

AURKA and VEGF Concordance Index

We display the D indices for both genes in each dataset and the combined estimation over all datasets in the same way.

```
> tt <- rbind(dindexall.mainz.small[3,],
+ dindexall.transbig.small[3,],
+ dindexall.upp.small[3,],
+ dindexall.unt.small[3,],
+ dindexall.vdx.small[3,],
+ dindexall.nki.small[3,],
+ NA,
+ as.numeric(cdindex[3,]))
> rownames(tt) <- datasetList
> tt <- as.data.frame(tt)
> labeltext <- cbind(c("Dataset",datasetList),c(rep(mybigspace,length(datasetList)+1)
> bs <- rep(0.5, nrow(labeltext))
> r.mean <-c(NA, log2(t t \text{\textsterling} dindex))> r.lower <- c(NA,log2(tt$lower))
> r.upper <- c(NA,log2(tt$upper))
```

```
> forestplot.surv(labeltext=labeltext, mean=r.mean, lower=r.lower, upper=r.upper, zer
+ align=c("l"), graphwidth=unit(2, "inches"), x.ticks=seq(-0.5,2,0.5), xlab=paste
```
+ col=meta.colors(box="royalblue", line="darkblue", zero="darkred"), box.size=bs,

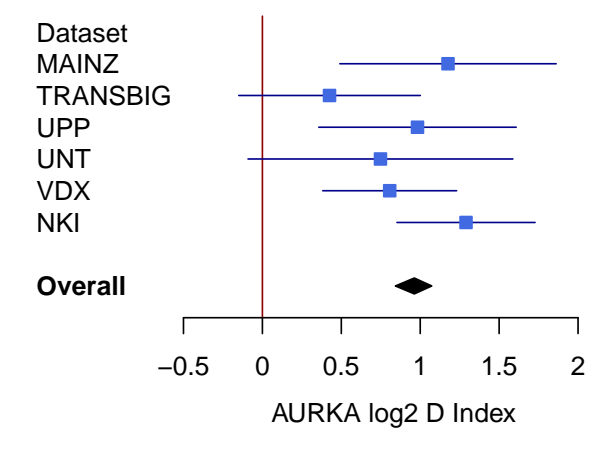

```
> tt <- rbind(dindexall.mainz.small[5,],
+ dindexall.transbig.small[5,],
+ dindexall.upp.small[5,],
+ dindexall.unt.small[5,],
+ dindexall.vdx.small[5,],
+ dindexall.nki.small[5,],
+ NA,+ as.numeric(cdindex[5,]))
> rownames(tt) <- datasetList
> tt \leq as.data.frame(tt)
> labeltext <- cbind(c("Dataset",datasetList),c(rep(mybigspace,length(datasetList)+1)
> bs <- rep(0.5, nrow(labeltext))
> r.mean <- c(NA,log2(tt$dindex))
```

```
> r.lower <- c(NA,log2(tt$lower))
> r.upper <- c(NA,log2(tt$upper))
> forestplot.surv(labeltext=labeltext, mean=r.mean, lower=r.lower, upper=r.upper, zer
+ align=c("l"), graphwidth=unit(2, "inches"), x.ticks=seq(-1.25,1.5,0.25), xlab=p
+ col=meta.colors(box="royalblue", line="darkblue", zero="darkred"), box.size=bs,
```
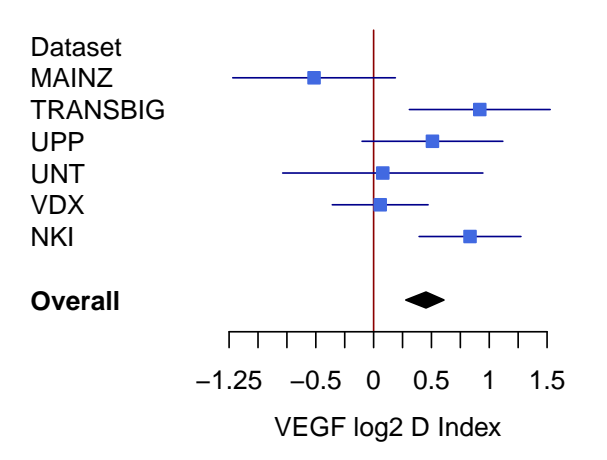

And at last the hazard ratio for the gene AURKA in each dataset and the combined estimation over all datasets.

```
> tt <- rbind(hratio.mainz.small[3,],
+ hratio.transbig.small[3,],
+ hratio.upp.small[3,],
+ hratio.unt.small[3,],
+ hratio.vdx.small[3,],
+ hratio.nki.small[3,],
+ NA,+ as.numeric(chratio[3,]))
> rownames(tt) <- datasetList
```

```
> tt \leq as.data.frame(tt)
> labeltext <- cbind(c("Dataset",datasetList),c(rep(myspace,length(datasetList)+1)))
> bs <- rep(0.5, nrow(labeltext))
> r.mean <- c(NA,log2(tt$hratio))
> r.lower <- c(NA,log2(tt$lower))
> r.upper <- c(NA,log2(tt$upper))
> forestplot.surv(labeltext=labeltext, mean=r.mean, lower=r.lower, upper=r.upper, zer
+ align=c("l"), graphwidth=unit(2, "inches"), x.ticks=seq(-0.5,3.5,0.5), xlab=pas
+ col=meta.colors(box="royalblue", line="darkblue", zero="darkred"), box.size=bs,
```
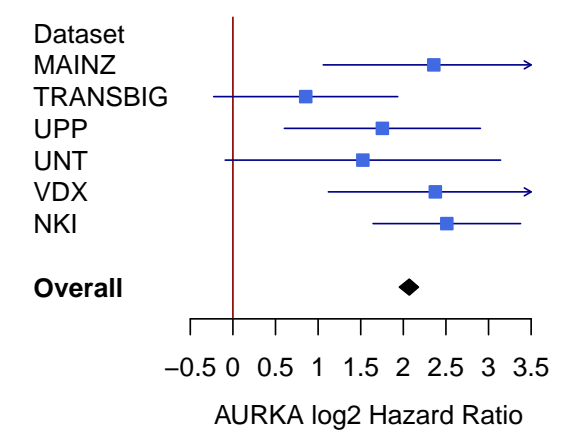

The following small loop shows an easy way for creating several forestplots showing the concordance indices for a single gene for all datasets and the combined estimation over all datasets. The same can be done for the D indices and hazard ratios. Since it is not yet possible to combine several forestplots in one figure (e.g. with  $par(mfrow=c(2,2))$ ), we don't display the results of the following loop.

```
> for(i in 1:length(gsList)) {
  tt <- rbind(cindexall.mainz.small[i,],
```

```
+ cindexall.transbig.small[i,],
+ cindexall.upp.small[i,],
+ cindexall.unt.small[i,],
+ cindexall.vdx.small[i,],
+ cindexall.nki.small[i,],
+ NA,
+ as.numeric(ccindex[i,]))
+
+ rownames(tt) <- datasetList
+ tt <- as.data.frame(tt)
+ labeltext <- cbind(c("Dataset",datasetList), c(rep(myspace,length(datasetList)+1)
+ bs <- rep(0.5, nrow(labeltext))
+ r.mean <- c(NA,tt$cindex)
+ r.lower <- c(NA,tt$lower)
+ r.upper <- c(NA,tt$upper)
+
+ x.ticks. lower < (floor((min(r.mean, na.rm=TRUE) - 0.1) * 10)/10)+ x.ticks.upper <- (floor((max(r.mean,na.rm=TRUE) + 0.2) * 10)/10)
+
+ forestplot.surv(labeltext=labeltext, mean=r.mean, lower=r.lower, upper=r.upper, z
+ align=c("l"), graphwidth=unit(2, "inches"), x.ticks=seq(x.ticks.lower,x.ticks
+ col=meta.colors(box="royalblue", line="darkblue", zero="darkred"), box.size=b
+ }
```
#### <span id="page-17-0"></span>2.5 Kaplan Meier survival curves

To display a Kaplan Meier curve [\[8\]](#page-24-7) for all datasets you can use:

```
> surv.data <- censor.time(surv.time=c(pData(mainz7g)[,"t.dmfs"], pData(transbig7g)[
> gg <- factor(c(rep("mainz", nrow(pData(mainz7g))), rep("transbig", nrow(pData(trans
> dd <- data.frame("time"=surv.data[[1]], "event"=surv.data[[2]], "group"=gg)
> km.coxph.plot(formula.s=formula(Surv(time, event) ~ group), data.s=dd, sub.s="all",
```
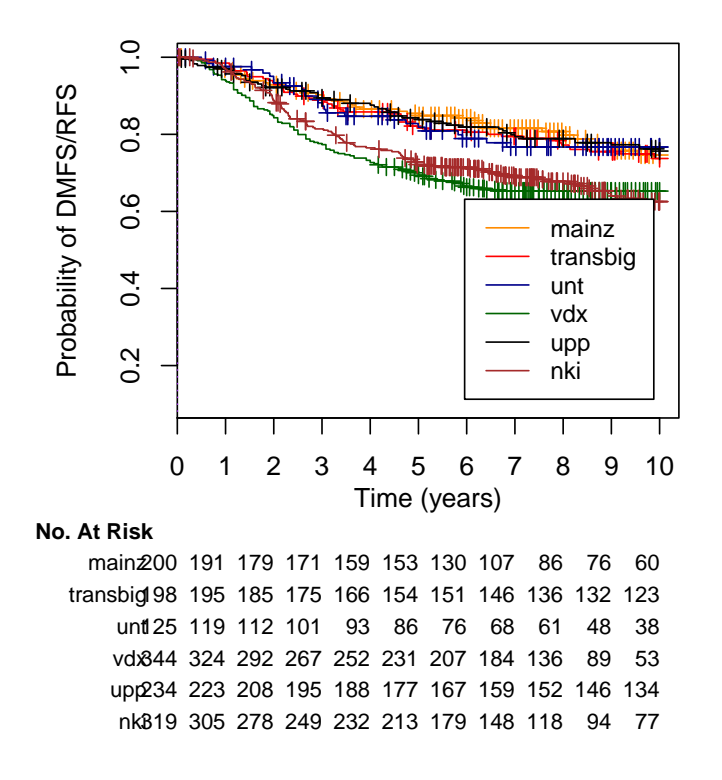

If you want do display the survival curve for a single gene using the data of all six datasets, we have to concatenate the survival and expression data of all datasets (see surv.time.all, surv.event.all and aurka.exprs below). After that we split the patients in each dataset into three parts acording to their gene expression. We use the function quantile() for that. In the end we have three groups, representing the low gene expression group (lowest 33% of the gene expression), intermediate gene expression group (gene expression between 33% and 66%) and high gene expression group (over 66%).

```
> aurkaGs <- "AURKA"
> aurkaGid <- 6790
> aurkaPaf <- "208079_s_at"
> aurkaPagi <- "NM_003600"
> surv.time.all <- c(pData(mainz7g)[ ,"t.dmfs"], pData(transbig7g)[ ,"t.dmfs"], pData
> surv.event.all <- c(pData(mainz7g)[ ,"e.dmfs"], pData(transbig7g)[ ,"e.dmfs"], pDat
> aurka.exprs <- c(exprs(mainz7g)[aurkaPaf,], exprs(transbig7g)[aurkaPaf,], exprs(unt
> aurka.exprs.length <- c(length( exprs(mainz7g)[aurkaPaf,] ), length( exprs(transbig
> pos < -0> mygroup <- NULL
```

```
> for(i in aurka.exprs.length){
+ qq <- aurka.exprs[(pos+1):(pos+i)]
+ myq <- quantile(qq, probs=c(0.33, 0.66), na.rm=TRUE)
+ qq[aurka.exprs[(pos+1):(pos+i)] < myq[1]] <- 1
+ qq[aurka.exprs[(pos+1):(pos+i)] >= myq[1] & aurka.exprs[(pos+1):(pos+i)] < myq[2]
+ qq[aurka.exprs[(pos+1):(pos+i)] > myq[2]] <- 3
+ qq <- factor(x=qq, levels=1:3)
+ mygroup <- c(mygroup,qq)
+ pos <- pos + i
+ }
> surv.data <- censor.time(surv.time=surv.time.all / 365, surv.event=surv.event.all,
> dd <- data.frame("time"=surv.data[[1]], "event"=surv.data[[2]], "gg"=mygroup)
```

```
> gg <- factor(c(rep("mainz", nrow(pData(mainz7g))), rep("transbig", nrow(pData(trans
```

```
> km.coxph.plot(formula.s=formula(Surv(time, event) ~ gg), data.s=dd, sub.s="all", x.
```
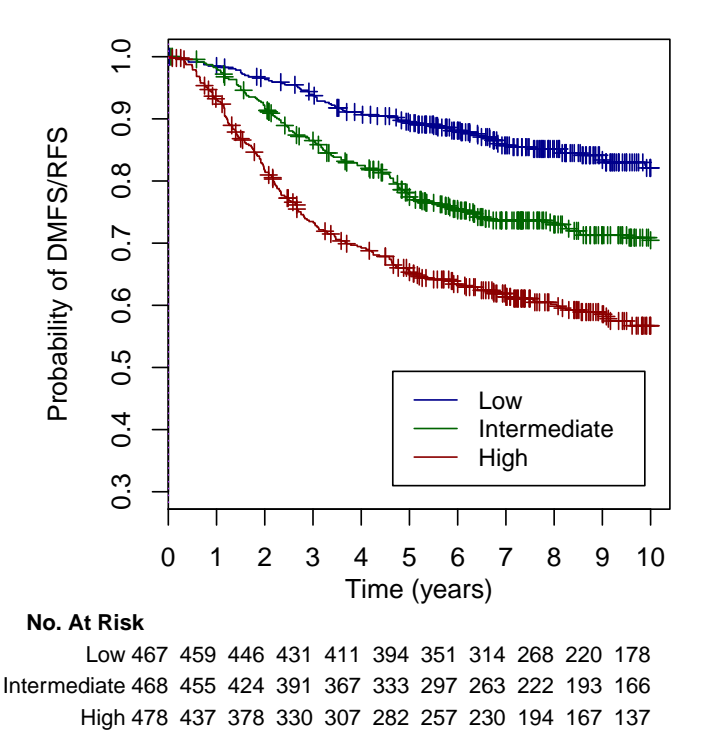

#### <span id="page-20-0"></span>2.6 Meta analysis of estimation values

The SurvComp package integrates functions for meta-analysis of risk-prediction models, e.g. for the concordance index or the D index. The following example shows the cindex.comp.meta() function [\[9\]](#page-24-8). Table [6](#page-21-0) shows the p-values representing the difference between the cindices of two genes using the cindices of all six datasets. For example, the cindex of the gene AURKA is with a p-value of 0.00001 significantly different from the cindex of the gene VEGF using the six datasets.

```
> cindexMetaMainz \leq t(apply(X=exprs(mainz7g), MARGIN=1, function(x, y, z) {
     tt <- concordance.index(x=x, surv.time=y, surv.event=z, method="noether", na.rm
     return(tt); \}, y=pData(mainz7g)[,"t.dmfs"], z=pData(mainz7g)[,"e.dmfs"]))
> cindexMetaTransbig <- t(apply(X=exprs(transbig7g), MARGIN=1, function(x, y, z) {
+ tt <- concordance.index(x=x, surv.time=y, surv.event=z, method="noether", na.rm
     return(tt); }, y=pData(transbig7g)[ ,"t.dmfs"], z=pData(transbig7g)[ ,"e.dmfs"]
> cindexMetaUpp <- t(apply(X=exprs(upp7g), MARGIN=1, function(x, y, z) {
+ tt <- concordance.index(x=x, surv.time=y, surv.event=z, method="noether", na.rm
+ return(tt); }, y=pData(upp7g)[ ,"t.rfs"], z=pData(upp7g)[ ,"e.rfs"]))
> cindexMetaUnt <- t(apply(X=exprs(unt7g), MARGIN=1, function(x, y, z) {
     tt <- concordance.index(x=x, surv.time=y, surv.event=z, method="noether", na.rm
+ return(tt); }, y=pData(unt7g)[ ,"t.dmfs"], z=pData(unt7g)[ ,"e.dmfs"]))
> cindexMetaVdx <- t(apply(X=exprs(vdx7g), MARGIN=1, function(x, y, z) {
+ tt <- concordance.index(x=x, surv.time=y, surv.event=z, method="noether", na.rm
     + return(tt); }, y=pData(vdx7g)[ ,"t.dmfs"], z=pData(vdx7g)[ ,"e.dmfs"]))
> ccNki <- complete.cases(exprs(nki7g)[1,], exprs(nki7g)[2,], exprs(nki7g)[3,], exprs
> cindexMetaNki <- t(apply(X=exprs(nki7g)[,ccNki], MARGIN=1, function(x, y, z) {
+ tt <- concordance.index(x=x, surv.time=y, surv.event=z, method="noether", na.rm
+ return(tt); }, y=pData(nki7g)[ccNki ,"t.dmfs"], z=pData(nki7g)[ccNki ,"e.dmfs"]
> ccmData <- tt <- rr <- NULL
> for(i in 1:7){
+ tt <- NULL
+ listOne <- list("mainz" = cindexMetaMainz[[i]],
+ "transbig" = cindexMetaTransbig[[i]],
+ "upp" = cindexMetaUpp[[i]],
+ "unt" = cindexMetaUnt[[i]],
+ "vdx" = cindexMetaVdx[[i]],
+ "nki" = cindexMetaNki[[i]])
+
+ for(j in 1:7){
+ listTwo <- list("mainz" = cindexMetaMainz[[j]],
+ "transbig" = cindexMetaTransbig[[j]],
+ "upp" = cindexMetaUpp[[j]],
+ "unt" = cindexMetaUnt[[j]],
```

|  | esr1 erbb2 aurka plau vegfa stat1 casp3                       |  |                     |         |
|--|---------------------------------------------------------------|--|---------------------|---------|
|  | esr1 1.00000 0.96698 1.00000 0.99489 1.00000                  |  | $0.99967$ $0.99860$ |         |
|  | erbb2 0.03302 1.00000 1.00000 0.79944 0.99855 0.94848 0.87718 |  |                     |         |
|  | aurka 0.00000 0.00000 1.00000 0.00000 0.00001 0.00000 0.00000 |  |                     |         |
|  | plau 0.00511 0.20056 1.00000 1.00000 0.98988 0.80287 0.62407  |  |                     |         |
|  | vegfa 0.00000 0.00145 0.99999 0.01012 1.00000 0.07944 0.02743 |  |                     |         |
|  | stat1 0.00033 0.05152 1.00000 0.19713 0.92056 1.00000         |  |                     | 0.28393 |
|  | casp3 0.00140 0.12282 1.00000 0.37593 0.97257 0.71607         |  |                     | 1.00000 |

<span id="page-21-0"></span>Table 6: cindex.comp.meta() results showing the significance of the difference between concordance indices.

```
+ "vdx" = cindexMetaVdx[[j]],
+ "nki" = cindexMetaNki[[j]])
+
+ rr <- cindex.comp.meta(list.cindex1=listOne, list.cindex2=listTwo)
+ tt <- cbind(tt, rr$p.value) ##list(round(rr$p.value,5)))
+ }
+ ccmData <- rbind(ccmData, tt)
+ }
> ccmData <- as.data.frame(ccmData)
> colnames(ccmData) <- gsList
> rownames(ccmData) <- gsList
```
## <span id="page-22-0"></span>3 Session Info

- R version 3.2.0 (2015-04-16), x86\_64-unknown-linux-gnu
- Locale: LC\_CTYPE=en\_US.UTF-8, LC\_NUMERIC=C, LC\_TIME=en\_US.UTF-8, LC\_COLLATE=C, LC\_MONETARY=en\_US.UTF-8, LC\_MESSAGES=en\_US.UTF-8, LC\_PAPER=en\_US.UTF-8, LC\_NAME=C, LC\_ADDRESS=C, LC\_TELEPHONE=C, LC\_MEASUREMENT=en\_US.UTF-8, LC\_IDENTIFICATION=C
- Base packages: base, datasets, grDevices, graphics, grid, methods, parallel, stats, utils
- Other packages: Biobase 2.28.0, BiocGenerics 0.14.0, prodlim 1.5.1, rmeta 2.16, survcomp 1.18.0, survival 2.38-1, xtable 1.7-4
- Loaded via a namespace (and not attached): KernSmooth 2.23-14, SuppDists 1.1-9.1, bootstrap 2015.2, lava 1.4.0, splines 3.2.0, survivalROC 1.0.3, tools 3.2.0

# <span id="page-23-0"></span>4 Functions within SurvComp

For references to the following functions, please see [\[2\]](#page-24-1)-[\[21\]](#page-25-0).

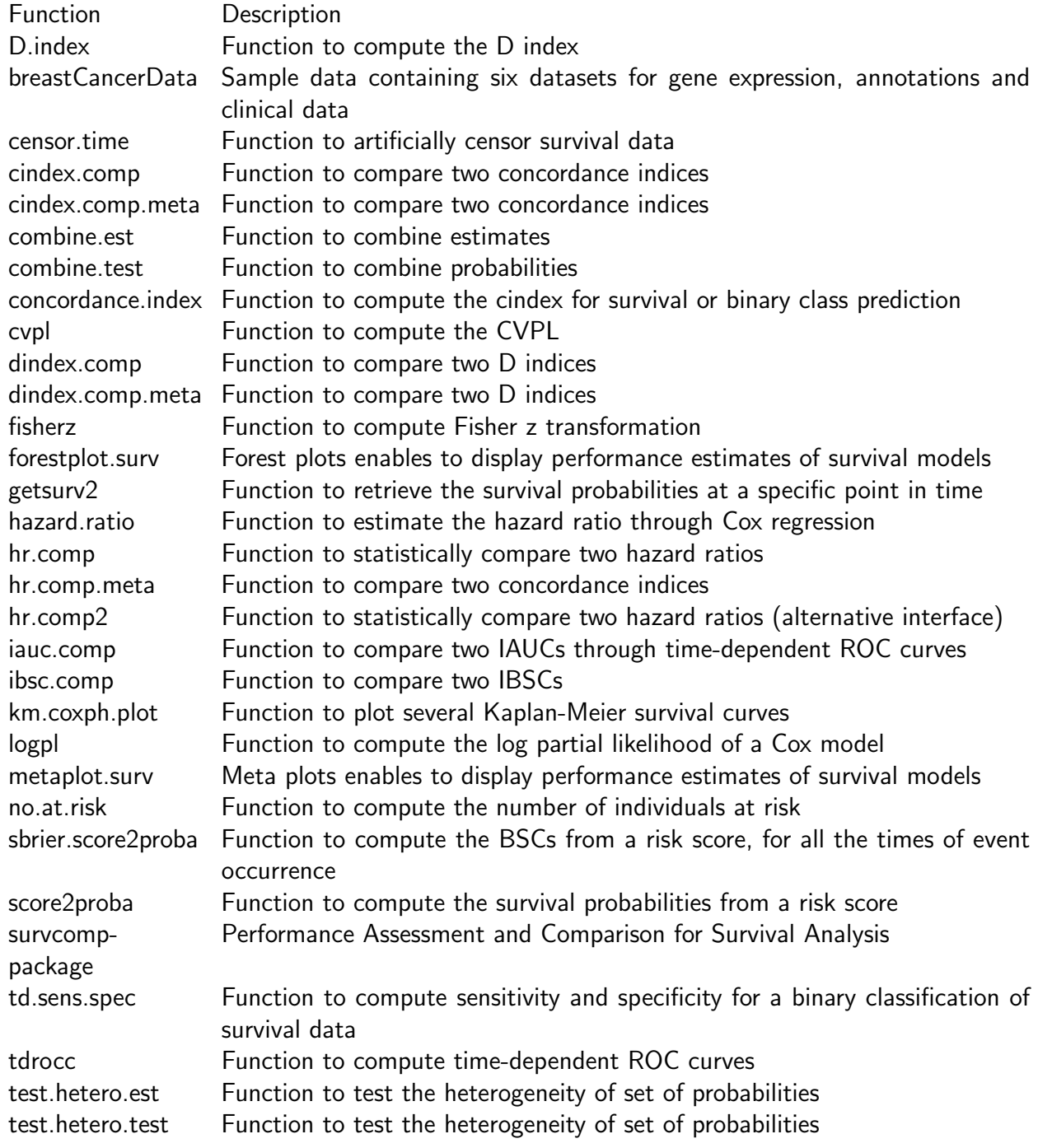

## References

- <span id="page-24-0"></span>[1] Desmedt, C., Haibe-Kains, B., Wirapati, P., Buyse, M., Larsimont, D., Bontempi, G., Delorenzi, M., Piccart, M. and Sotiriou, C.: Biological Processes Associated with Breast Cancer Clinical Outcome Depend on the Molecular Subtypes. Clinical Cancer Research, 16, 5158-5165. 2008
- <span id="page-24-1"></span>[2] Harrel Jr, F. E. and Lee, K. L. and Mark, D. B.: Tutorial in biostatistics: multivariable prognostic models: issues in developing models, evaluating assumptions and adequacy, and measuring and reducing errors. Statistics in Medicine, 15, 361-387. 1996.
- <span id="page-24-2"></span>[3] Pencina, M. J. and D'Agostino, R. B.: Overall C as a measure of discrimination in survival analysis: model specific population value and confidence interval estimation. Statistics in Medicine, 23, 2109-2123. 2004.
- <span id="page-24-3"></span>[4] Royston, P. and Sauerbrei, W.: A new measure of prognostic separation in survival data. Statistics in Medicine, 23, 723-748. 2004.
- <span id="page-24-4"></span>[5] Cox, D. R.: Regression Models and Life Tables. Journal of the Royal Statistical Society Series B, 34, 187-220. 1972.
- <span id="page-24-5"></span>[6] Cochrane, W. G.: The combination of estimates from different experiments. *Biometrics*, 10, 101-129. 1954.
- <span id="page-24-6"></span>[7] Lewis, Steff, and Mike Clarke: Forest plots: trying to see the wood and the trees. BMJ, 322, 1479-1480. 2001
- <span id="page-24-7"></span>[8] Kaplan, E. L., and Paul Meier: Nonparametric Estimation from Incomplete Observations. Journal of the American Statistical Association, 53, 457-481. 1958
- <span id="page-24-8"></span>[9] Haibe-Kains, B. and Desmedt, C. and Sotiriou, C. and Bontempi, G.: A comparative study of survival models for breast cancer prognostication based on microarray data: does a single gene beat them all? Bioinformatics, 24:19, 2200-2208. 2008.
- [10] Whitlock, M. C.: Combining probability from independent tests: the weighted Z-method is superior to Fisher's approach. J. Evol. Biol., 18, 1368-1373. 2005.
- [11] Heagerty, P. J. and Lumley, T. L. and Pepe, M. S.: Time-Dependent ROC Curves for Censored Survival Data and a Diagnostic Marker. Biometrics, 56, 337-344. 2000.
- [12] Efron, B. and Tibshirani, R.: The Bootstrap Method for standard errors, confidence intervals, and other measures of statistical accuracy. Statistical Science, 1, 1-35. 1986.
- [13] Becker, R. A., Chambers, J. M. and Wilks, A. R.: The New S Language. Wadsworth & Brooks/Cole, 1988.
- [14] Andersen, P. K. and Borgan, O. and Gill, R. D. and Keiding, N.: Statistical Models Based on Counting Processes Springer, 1993.
- [15] Brier, G. W.: Verification of forecasts expressed in terms of probabilities. Monthly Weather Review, 78, 1-3. 1950.
- [16] Graf, E. and Schmoor, C. and Sauerbrei, W. and Schumacher, M.: Assessment and comparison of prognostic classification schemes for survival data. Statistics in Medicine, 18, 2529-2545. 1999.
- [17] Wilcoxon, F.: Individual comparisons by ranking methods. *Biometrics Bulletin*, **1**, 80-83. 1945.
- [18] Student: The Probable Error of a Mean. Biometrika, 6, 1-25. 1908.
- [19] R. A. Fisher: Frequency distribution of the values of the correlation coefficient in samples of an indefinitely large population. Biometrika, 10, 507-521. 1915.
- [20] Verweij PJM. and van Houwelingen H.: Cross-validation in survival analysis. Statistics in Medicine, 12, 2305-2314. 1993.
- <span id="page-25-0"></span>[21] van Houwelingen H, Bruinsma T, Hart AA, van't Veer LJ and Wessels LFA: Crossvalidated Cox regression on microarray gene expression data. tatistics in Medicine, 25, 3201-3216. 2006.